Reliable, high-quality suppression of NMR signals arising from water and macromolecules: application to bio-fluid analysis

Juan A. Aguilar,<sup>1\*</sup> Julia Cassani,<sup>1,2</sup> Fay Probert,<sup>3</sup> Jacqueline Palace,4 Tim D. W. Claridge,<sup>5</sup> Adolfo Botana<sup>6</sup> and Alan M. Kenwright<sup>1</sup>

1 Department of Chemistry. Durham University. South Road, Durham, DH1 3LE (UK).

2 Departamento de Sistemas Biológicos. Universidad Autnoma Metropolitana Unidad. Xochimilco Col. Villa Quietud, CP 04960, D.F. (México).

3 Department of Pharmacology, University of Oxford, Mansfield Road, Oxford, OX1 3QT (UK).

4 Nuffield Department of Clinical Neurosciences, John Radcliffe Hospital, University of Oxford, Level 3, West Wing, Head-ley Way, Oxford, OX3 9DU (UK).

5 Department of Chemistry, University of Oxford, Chemistry Research Laboratory, Mansfield Road, Oxford, OX1 3TA (UK).

6 JEOL House, Silvert Court, Watchmead Welwyn Garden City, Herts AL7 1LT (UK).

This supplementary information section contains:

- The Robust-5 code for Varian/Agilent, Bruker and Jeol spectrometers.

- The Wasted-I and II code for Varian/Agilent, Bruker and Jeol spectrometers.

# Robust-5 code for Varian/Agilent spectrometers

### /\* There is no warranty (implied or explicit) that it is optimal or bug-free. Anyone using this code does so at their own risk.\*/

/\* Robust-5 for Varian/Agilent spectrometers START: remove this line \*/

#ifndef LINT static char SCCSid[] = "@(#)Robust5"; #endif /\* J. A. Aguilar. Durham University (UK). 20/12/2012. j.a.aguilar@durham.ac.uk This code is provided as a record of the pulse programmes used to obtain the spectra reported in this publication. There is no warranty implied or explicit) that it is optimal or bugfree. Anyone using this code does so at their own risk. gt2 - gradient duration (1 ms) gzlvl1 - gradient power for the 1st solvent suppression echo gzlvl2 - gradient power for the 2nd solvent suppression echo A good gzlvl1/gzlvl2= 5.8. See below. gstab - gradient stabilization delay (1 ms) pe - flag for perfect echo pulse. Default='y' d3 - delay in WATERGATE. Position of the secondary notches=1/d3 Hz from the centre of the

spectrum. alt grd. Flag to alternate the pulsed field gradients every other scan. Default='y'. This seems to improve the suppression slightly. To determine whether your spectrometer benefits from this option, just run alt grd='y','n, 'y','n'

Typical conditions as used in the manuscript:

The phase cycle requires 32 scans and that is what we recommend, but often, a minimum of 8 produces good results. Always set the number of scans to a multiple of two.

It is important, if very high levels of suppression are sought, to optimize the duration and strength of the pulsed field gradients, as well as its ratio. We have found that a ratio of 5.8 between the first and the second gradient pairs produces excellent results when 1 ms long pulses of 28.3 G cm<sup>-1</sup> (first pair) are used. The optimum gradient stabilization delay varies among probes but 0.5 to 1 ms delays are often adequate. It was found that in order to minimize signal distortions the pre-focusing gradient pules and the first radio-frequency pulse should be separated by, at least, 1.5 ms, although this may vary among probes. Finally, alternating the polarity of the gradient pulses every other scan seems to slightly improve results. Again, the latter is probably probe dependent.

Because the W5 elements produces extra notches separated by 1/d3 Hz, the W5 inter-pulse delay (d3) was set to 240 µs when using the 600 MHz spectrometer, and to 287 when using the 700 MHz one.

```
*/
```

```
#include <standard.h>
pulsesequence()
{
static int ph1[2] = {0,2},
               ph2[32] = {0,0,0,0,0,0,0,0,1,1,1,1,1,1,1,1,2,2,2,2,2,2,2,2,3,3,3,3,3,3,3,3},
                ph3[32] = {2,2,2,2,2,2,2,2,3,3,3,3,3,3,3,3,0,0,0,0,0,0,0,0,1,1,1,1,1,1,1,1},
               ph4[1] = \{1\},ph5[8] = \{0, 0, 1, 1, 2, 2, 3, 3\},
               ph6[8] = {2, 2, 3, 3, 0, 0, 1, 1},rec[16] = \{0, 2, 2, 0, 0, 2, 2, 0, 2, 0, 0, 2, 2, 0, 0, 2\},ph9[2] = {0,1};
       double qstab = qetval("qstab"),
               qz1v11 = qetval('qz1v11").gt2 = getval("gt2"),
               gzlvl2 = getval("gzlvl2"),
               d3 = qetval("d3"),
               mult=getval("mult"),
               ddrtc = getval('ddrtc');
```

```
char sspul[MAXSTR],
               pe[MAXSTR],
               alt_grd[MAXSTR];
       rof1 = qetval("rof1"); if(rof1 > 2.0e-6) rof1 = 2.0e-6;
       getstr("pe",pe);
       getstr("sspul",sspul);
       getstr("lockcomp",lockcomp);
       getstr("alt grd", alt grd);
       settable(t1, 2, ph1);
       settable(t2,32,ph2);
       settable(t3, 32, ph3);settable(t4,1,ph4);
       settable(t5, 8, ph5);
       settable(t6,8,ph6);
       settable(t7,16,rec);
       mod2(ct,v9);
status(A);
delay(rof1);
     delay(d1-gt2*4.0-gstab*2.0);
      obspower(tpwr);
      obsoffset(tof);
if (alt qrd[0] == 'y'){
ifzero(v9); rgradient('z',gzlvl1);
elsenz(v9); rgradient('z',-1.0*gzlvl1);
endif(v9);
}
else rgradient('z',gzlvl1);
      delay(2.0*gt2);
if (alt grd[0] == 'y'){
ifzero(v9); rgradient('z',gzlvl2);
elsenz(v9); rgradient('z',-1.0*gzlvl2);
endif(v9);
}
else rgradient('z',gzlvl2);
       delay(2.0*gt2);
       rgradient('z',0);
       delay(1.5e-3);
status(B);
       rgpulse(pw, t1, rof1, rof1); /* 90d initial excitation pulse */
if (alt_grd[0] == 'y'){
ifzero(v9); zgradpulse(-1.0*gzlvl1,gt2);
elsenz(v9); zgradpulse(gzlvl1,gt2);
endif(v9);
}
else zgradpulse(-1.0*gzlvl1,gt2);
                                                      /* First WATERGATE */
        delay(gstab-rof1-rof1);
       rgpulse(pw*0.087, t2, rof1, rof1);
        delay(d3-rof1-rof1-2*(pw*0.087 + pw*0.206)/3.1416);
        rgpulse(pw*0.206,t2,rof1,rof1);
       delay(d3-rof1-rof1-2*(pw*0.206 + pw*0.413)/3.1416);
        rgpulse(pw*0.413,t2,rof1,rof1);
        delay(d3-rof1-rof1-2*(pw*0.413 + pw*0.778)/3.1416);
        rgpulse(pw*0.778,t2,rof1,rof1);
       delay(d3-rof1-rof1-2*(pw*0.778 + pw*1.491)/3.1416);
       rgpulse(pw*1.491, t2, rof1, rof1);
       delay(d3-rof1-rof1-2*(pw*1.491 + pw*1.491)/3.1416);
       rgpulse(pw*1.491,t3,rof1,rof1);
        delay(d3-rof1-rof1-2*(pw*1.491 + pw*0.778)/3.1416);
       rgpulse(pw*0.778, t3, rof1, rof1);
        delay(d3-rof1-rof1-2*(pw*0.778 + pw*0.413)/3.1416);
        rgpulse(pw*0.413,t3,rof1,rof1);
```

```
delay(d3-rof1-rof1-2*(pw*0.413 + pw*0.206)/3.1416);
        rgpulse(pw*0.206,t3,rof1,rof1);
      delay(d3-rof1-rof1-2*(pw*0.206 + pw*0.087)/3.1416);
        rgpulse(pw*0.087,t3,rof1,rof1);
if (alt \sigmard[0] == 'y')
{
ifzero(v9); zgradpulse(-1.0*gzlvl1,gt2);
elsenz(v9); zgradpulse(gzlvl1,gt2);
endif(v9);
}
else zgradpulse(-1.0*gzlvl1,gt2);
       delay(gstab-rof1);
if (\text{pe}[A] == 'y') /* Use perfect echo pulse */
  { 
       rgpulse(pw,t4,rof1,rof1); /* 90d refocusing pulse */ 
   }
if (alt grd[0] == 'y'){
ifzero(v9); zgradpulse(-1.0*gzlvl2,gt2);
elsenz(v9); zgradpulse(gzlvl2,gt2);
endif(y9):}
else zgradpulse(-1.0*gzlvl2,gt2);
                                                     /* Second WATERGATE */
       delay(gstab-rof1-rof1);
       rgpulse(pw*0.087,t5,rof1,rof1);
      delay(d3-rof1-rof1-2*(pw*0.087 + pw*0.206)/3.1416);
      rgpulse(pw*0.206, t5, rof1, rof1);
       delay(d3-rof1-rof1-2*(pw*0.206 + pw*0.413)/3.1416);
       rgpulse(pw*0.413,t5,rof1,rof1);
       delay(d3-rof1-rof1-2*(pw*0.413 + pw*0.778)/3.1416);
       rgpulse(pw*0.778,t5,rof1,rof1);
      delay(d3-rof1-rof1-2*(pw*0.778 + pw*1.491)/3.1416);
       rgpulse(pw*1.491,t5,rof1,rof1);
      delay(d3-rof1-rof1-2*(pw*1.491 + pw*1.491)/3.1416);
      rgpulse(pw*1.491,t6,rof1,rof1);
      delay(d3-rof1-rof1-2*(pw*1.491 + pw*0.778)/3.1416);
       rgpulse(pw*0.778,t6,rof1,rof1);
       delay(d3-rof1-rof1-2*(pw*0.778 + pw*0.413)/3.1416);
       rgpulse(pw*0.413,t6,rof1,rof1);
      delay(d3-rof1-rof1-2*(pw*0.413 + pw*0.206)/3.1416);
       rgpulse(pw*0.206,t6,rof1,rof1);
       delay(d3-rof1-rof1-2*(pw*0.206 + pw*0.087)/3.1416);
       rgpulse(pw*0.087,t6,rof1,rof2);
if (alt_grd[0] == 'y'){
ifzero(v9); zgradpulse(-1.0*gzlvl2,gt2);
elsenz(v9); zgradpulse(gzlvl2,gt2);
endif(v9);
}
else zgradpulse(-1.0*gzlvl2,gt2);
       delay(gstab-rof2+ddrtc);
setreceiver(t7);
status(C);
}
```
/\* Robust-5 for Varian/Agilent spectrometers END: remove this line \*/

# Robust-5 code for Bruker spectrometers

### /\* There is no warranty (implied or explicit) that it is optimal or bug-free. Anyone using this code does so at their own risk.\*/

/\* Robust-5 for Bruker spectrometers START: remove this line \*/

```
;Robust5.pp
;avance-version (20/12/2012)
;Robust NMR water signal suppression for demanding analytical applications
;Juan A. Aguilar and Simon. J. Kenwright
;Analyst, 141, pp236-242 (2016)
;doi: 10.1039/c5an02121a
;Excitation scilpting W5 reference:
;M. Liu, X. Mao, C. He, H. Huang, J.K. Nicholson & J.C. Lindon,
;J. Magn. Reson. 132, 125 - 129 (1998)
;Using the W5 time correction of :
;Wang et al J. Magn. Reson. 206, 205 - 209 (2010)
;$CLASS=HighRes
;$DIM=1D
;$TYPE=
;$SUBTYPE=
;$COMMENT=
#include <Avance.incl>
#include <Grad.incl>
"p20=p16*2"
"d19= (1/(2*cnst10))""p27=p1"
"d20=(d19*2)-(2*(p27*0.087 + p27*0.206)/3.1416)""d21=(d19*2)-(2*(p27*0.413+p27*0.206)/3.1416)"\texttt{''d22} = (\text{d19*2}) - (2*(p27*0.413 + p27*0.778)/3.1416)\texttt{''d23} = (\text{d19*2}) - (2*(p27*0.778 + p27*1.491)/3.1416)"
"d24=(d19*2)- (2*(p27*1.491 + p27*1.491)/3.1416)"
"d25=(d19*2)- (2*(p27*0.778 + p27*1.491)/3.1416)"
"d26=(d19*2)-(2*(p27*0.413+p27*0.778)/3.1416)""d27=(d19*2)-(2*(p27*0.413+p27*0.206)/3.1416)""d28=(d19*2)- (2*(p27*0.087 + p27*0.206)/3.1416)"
"acqt0=-4u"
1 ze
2 30m
  d1 50u UNBLKGRAD
   p20:gp3*EA
   d16
   d16
   p20:gp4*EA
   d16
   d16
   10u pl1:f1
   p1 ph1
   p16:gp1*EA
   d16 pl18:f1
   p27*0.087 ph3
  d20 p27*0.206 ph3
   d21
   p27*0.413 ph3
```

```
d22 p27*0.778 ph3
  \overline{d} p27*1.491 ph3
   d24
   p27*1.491 ph4
  725 p27*0.778 ph4
  d26 p27*0.413 ph4
   d27
   p27*0.206 ph4
   d28
   p27*0.087 ph4
   p16:gp1*EA
   d16
  p1 ph2
   p16:gp2*EA
   d16
   p27*0.087 ph5
   d20
   p27*0.206 ph5
  d21 p27*0.413 ph5
  d22 p27*0.778 ph5
  d23 p27*1.491 ph5
   d24
   p27*1.491 ph6
  d25 p27*0.778 ph6
   d26
   p27*0.413 ph6
   d27
   p27*0.206 ph6
   d28
   p27*0.087 ph6
  p16:qp2*EA d16 igrad EA
  4u BLKGRAD
   go=2 ph31
  30m mc #0 to 2 F0(zd)
exit
ph1=0 2
ph2=1ph3=0 0 0 0 0 0 0 0 1 1 1 1 1 1 1 1 2 2 2 2 2 2 2 2 3 3 3 3 3 3 3 3
ph4=2 2 2 2 2 2 2 2 3 3 3 3 3 3 3 3 0 0 0 0 0 0 0 0 1 1 1 1 1 1 1 1
ph5=0 0 1 1 2 2 3 3
ph6=2 2 3 3 0 0 1 1
ph31=0 2 2 0 0 2 2 0 2 0 0 2 2 0 0 2
;pl1 : f1 channel - power level for pulse (default)
;p1 : f1 channel - 90 degree high power pulse
;p16: homospoil/gradient pulse. 1 ms
;d1 : relaxation delay; 1-5 * T1
;d16: delay for homospoil/gradient recovery. 1 ms
;d19: delay for W5 binomial water suppression
;d19 = (1/(2*d)), d = distance of next null (in Hz). Calculated using cnst10.
;cnst10: distance to null in Hz for W5 binomial water suppression
; The further apart the notches, they wider they become
;ns: 8 * n, total number of scans: NS * TD0
;ds: 4; Newer use an odd number of scans or the residual signals will be huge.
;DO NOT SPIN THE SAMPLE
;use gradient ratio: gp 1 : gp 2 : gp 3 : gp 4
; 62 : 10.68 : -62 : -10.68
;for z-only gradients:
;gpz1: 53%
;gpz2: 9.14%
;gpz1: -53%
;gpz2: -9.14%
```
;use gradient files: ;gpnam1: SMSQ10.100 ;gpnam2: SMSQ10.100 ;gpnam3: SMSQ10.100 ;gpnam4: SMSQ10.100

;\$Id: Robust5.pp,v 1.10 20/12/2012. 17:49:32 ber Exp \$

/\* Robust-5 for Bruker spectrometers END: remove this line \*/

# Robust-5 code for Jeol spectrometers

/\* There is no warranty (implied or explicit) that it is optimal or bug-free. Anyone using this code does so at their own risk.\*/

```
/* Robust-5 for Jeol spectrometers START: remove this line */
-------------------------------------------------------------------------------
-- --
--<br>Experiment Source Code --<br>-- Pelta NMP Experiment f Machine Control Interface --
-- Delta NMR Experiment & Machine Control Interface --
-- --
-- --
-- --
-- --
-------------------------------------------------------------------------------
-- HELP.eng: Robust-5
-- Category: 1D, water suppression, liquids
-- File name : Robust5
--
-- Sequence name : Robust-5
--
-- Reference
-- Robust NMR water signal suppression for demanding analytical applications
-- Juan A. Aguilar and Simon. J. Kenwright 
-- Analyst, 2016,141, 236-242
-- doi: 10.1039/c5an02121a
--
-- Parameters
-- x pulse : 90[deg] pulse width
-- x atn \qquad \qquad : attenuator of x pulse
\frac{---}{---} x_atn
--
-- relaxation delay : inter-pulse delay
-- repetition time : pulse repetition time (= relaxation delay+x acq time)
--
-- irr/tri decoupling parameters
--
-- irr domain : nucleus of irr presaturation or homo decoupling
-- irr offset : offset of irr presaturation or homo decoupling
-- irr attenuator : attenuator of irr presaturation or homo decoupling
--
-- tri domain : nucleus of tri presaturation or homo decoupling
-- tri_offset \hspace{1cm} : offset of tri presaturation or homo_decoupling
-- tri attenuator : attenuator of tri presaturation or homo decoupling
--
-- delta : diffusion-encoding gradient pulse width<br>-- q                       : diffusion-encoding gradient pulse ampli
-- g - califfusion-encoding gradient pulse amplitude<br>-- grad_1 \qquad \qquad : pulse width of PFG1
-- grad_1 : pulse width of PFG1
-- grad_1_amp : z-axis amplitude of PFG1
-- grad shape type : shape of PFG pulse
-- grad recover : gradient recovery time
--
--
--
-- END HELP
header
  filename => "Robust5";
   sample_id => ";
 comment => "Robust-5 NMR pulse sequence for solvent suppression";
 process = "proton.list";
    include "header";
end header;
instrument
    include "instrument";
   spin state => "SPIN OFF";
end instrument;
acquisition
x domain \Rightarrow "Proton";
x_{\text{offset}} \longrightarrow 4.68 \text{[ppm]};x sweep \implies 12[ppm];
```
 $x$  points  $\implies$  16384; scans  $\Rightarrow$  32;<br>x prescans  $\Rightarrow$  4;  $x_{\text{prescans}}$  => 4;<br>mod return => 1;  $mod$  return include "acquisition"; end acquisition; pulse include "watergate hard"; collect COMPLEX,OBS; comment  $1 = ? "*** \text{pulse ***";}$ x pulse => x90, help "observe 90[deg] pulse";  $x$  atn =? xatn, help "attenuator for x pulse";  $grad_1$  =? 1.0[ms], help "duration of grad\_1";<br>  $grad_2$  =? 1.0[ms], help "duration of grad\_2";  $=? 1.0$ [ms], help "duration of grad<sup>-2</sup>"; gradient\_max => z\_gradient\_max, help "Maximum amplitude for a given probe as defined in the probe file"; =? "Do not exceed gradient\_max value for grad\_1\_amp"; grad 1 amp => 250[mT/m], help "Amplitude first gradient pair in Tesla/meter units"; grad 2 amp => 60[mT/m], help "Amplitude second gradient pair in Tesla/meter units"; grad shape => "SQUARE",("SQUARE","SINE"), help "shape of grad 1"; grad\_recover => 1[ms], help "gradient recovery time"; comment  $312 = ?$  "\*\*\* Watergate hard solvent suppression \*\*\*";  $--\overline{\text{water}}$  parameters<br>wgh x pulse =>  $\Rightarrow$  x90, help "90[deg] pulse used for watergate composite pulse";  $include$  "services";<br>xfreq =? xfreq  $=$ ?  $get_freq(x_domain)$ ;<br>wgh null  $=$  > 4000[Hz], help "null fr wgh\_null =>  $4000$ [Hz], help "null frequency";<br>wgh\_null\_ppm =? (wgh\_null/xfreq)\*1000000[ppm];  $\begin{array}{lll} \text{wgh\_null\_ppm} & =? & (\text{wgh\_null}/\text{xfreq}) * 1000000\text{[ppm]}; \\ \text{wgh\_tau} & =? & 1/\text{wgh\_null}, & \text{help} \text{ "wagtergate p} \end{array}$ =?  $1/wgh$  null, help "wagtergate pulse interval 1/wgh null"; comment  $7 = ? "***$  Pulse Delay \*\*\*"; initial wait  $= 1.0[s]$ ; relaxation delay => 1.0[s], help "inter-pulse delay"; include "pulse"; phase  $1 = \{0,180\};$ phase  $2 = {90}$ ; phase wgh $1 = \{8(0), 8(90), 8(180), 8(270)\};$  phase\_wgh2 = {2(0), 2(90), 2(180), 2(270)}; phase\_acq = {0,180,180,0,0,180,180,0,180,0,0,180,180,0,0,180}; begin initial wait; relaxation\_delay; -- Lock prefocussing grad 2, (fgz.gate, fgz.shape.grad shape, -fgz.amp.grad 1 amp); grad\_recover; grad\_2, (fgz.gate, fgz.shape.grad shape, -fgz.amp.grad 1 amp); grad\_recover; grad<sup>-2</sup>, (fgz.gate, fgz.shape.grad shape, -fgz.amp.grad 2 amp); qrad\_recover;  $qrad^2$ , (fgz.gate, fgz.shape.grad shape, -fgz.amp.grad 2 amp); grad recover; grad recover; qrad recover; grad\_recover; -- Perfect echo x pulse, (obs.gate, obs.phs.phase 1, obs.atn.x atn); grad 1, (fgz.gate, fgz.shape.grad\_shape, fgz.amp.grad 1 amp); grad\_recover; wgh5 comp180(wgh x pulse, phase wgh1, x atn, wgh tau); grad\_1, (fgz.gate, fgz.shape.grad\_shape, fgz.amp.grad\_1\_amp); grad recover;

x pulse, (obs.gate, obs.phs.phase 2, obs.atn.x atn); grad 2, (fgz.gate, fgz.shape.grad shape, fgz.amp.grad 2 amp); grad\_recover; wgh5 comp180(wgh x pulse, phase wgh2, x atn, wgh tau); grad\_2, (fgz.gate, fgz.shape.grad\_shape, fgz.amp.grad\_2\_amp); grad\_recover;

 acq (dead\_time, delay, phase\_acq); end pulse;

/\* Robust-5 for Jeol spectrometers END: remove this line \*/

# Wasted-I code for Varian/Agilent spectrometers

### /\* There is no warranty (implied or explicit) that it is optimal or bug-free. Anyone using this code does so at their own risk.\*/

/\* Wasted-I for Varian/Agilent spectrometers START: remove this line \*/

#ifndef LINT static char SCCSid[] =  $"@(+)$  Wasted I"; #endif /\* J. A. Aguilar. Durham. 20/12/2012. gt1 - gradient duration for the solvent suppression echo<br>
qzlvll - gradient power for the solvent suppression echo - gradient power for the solvent suppression echo gt2 - gradient duration for the solvent suppression echo<br>gzlv12 - gradient power for the solvent suppression echo gzlvl2 - gradient power for the solvent suppression echo<br>gstab - gradient stabilization delay gstab - gradient stabilization delay<br>d3 - determines the location the s - determines the location the secondary notches (at 1/d3 Hz from the centre of the spectrum). The further apart, the wider the notches. tof - transmitter offset (set on resonance for H2O)<br>slock - spinlock (y/n). Default='v'. Helps keeping the - spinlock  $(y/n)$ . Default='y'. Helps keeping the water signal small. d3 - creates extra notches at a distance delta=1/d3 Hz from the centre of the window. The further apart the notches, the wider they become cycles - 1 cycle = 2 spin echoes cycle time - 4 times tau (2 spin echoes, see paper). The duration for the whole cycle (2 spin echoes) is. Keep cycle time  $<< 0.25/(2PiJ)$ . Typical conditions as used in the manuscript: Always set the number of scans to a multiple of two, but the phase cycle requires 32 scans to produce clean results and that is what we recommend. If very high levels of suppression are sought, it is important to optimize the duration and strength of the pulsed field gradients, as well as their ratios. We have found that a ratio of 5.8 between the first and the second gradient pairs produces excellent results when 1 ms long pulses of 28.3 G cm-1 (first pair) are used. The optimum gradient stabilization delay varies among probes but 0.5 to 1 ms delays are often adequate. -- Reference -- Robust NMR water signal suppression for demanding analytical applications -- Juan A. Aguilar and Alan. J. Kenwright -- Analyst (2016),141, 236-242 -- doi: 10.1039/C5AN02121A -- Spin echo NMR spectra without J modulation -- A Aguilar, Juan & Nilsson, Mathias & Bodenhausen, Geoffrey & A Morris, Gareth. -- Chemical communications (2011), 48, 811-3. DOI: 10.1039/c1cc16699a. \*/ #include <standard.h> pulsesequence() { static int  $ph1[2] = {0,2}$ , ph2[32] = {0,0,0,0,0,0,0,0,1,1,1,1,1,1,1,1,2,2,2,2,2,2,2,2,3,3,3,3,3,3,3,3}, ph3[32] = {2,2,2,2,2,2,2,2,3,3,3,3,3,3,3,3,0,0,0,0,0,0,0,0,1,1,1,1,1,1,1,1},  $ph4[1] = \{1\},$ ph5[8] =  $\{0, 0, 1, 1, 2, 2, 3, 3\}$ ,  $ph6[8] = {2, 2, 3, 3, 0, 0, 1, 1},$  $rec[16] = \{0, 2, 2, 0, 0, 2, 2, 0, 2, 2, 0, 0, 2, 2, 0, 0, 2\};$ double gstab = getval("gstab"),  $gt1 = getval("gt1")$ ,  $gt2 = getval("gt2")$ , gzlvl1 = getval("gzlvl1"),  $gz1v12 = getval("g21v12")$ ,  $gz$ <sub>qz</sub>lvl3 = qetval("qzlvl3"),

```
d3 = qetval("d3"), /* Creates extra notches at a distance delta=1/d3 Hz
from the center of the window. The further apart the notches, the wider they become */
              atfrq = getval("satfrq"),
               cycles = getval("cycles"), \gamma /* 1 cycle = 2 spin echoes */
               cycle time = getval("cycle time"), \prime* cycle time (4 time tau) = time duration
for the whole cycle (2 spin echoes). << 0.25/(2PiJ). Usually 4 ms, but up to 20 ms can be used
sometimes */
              ddrtc = getval("ddrtc");
       char sspul[MAXSTR],
              wg[MAXSTR],
              pe[MAXSTR],
              slock[MAXSTR];
       rof1 = getval("rof1"); if(rof1 > 2.0e-6) rof1 = 2.0e-6;
       getstr("wg",wg);
       getstr("pe",pe);
       getstr("sspul",sspul);
       getstr("slock",slock);
       settable(t1, 2, ph1);
       settable(t2,32,ph2);
       settable(t3,32,ph3);
       settable(t4,1,ph4);settable(t5,8,ph5);
       settable(t6, 8, ph6);
       settable(t7,16,rec);
  cycles=cycles-2;
  initval(cycles,v5); 
status(A);
delay(rof1);
       if (satmode[0] == 'y') \frac{1}{2} /* This option has not been tested */
       {
      .<br>if (d1 - satdly > 0)
        delay(d1 - satdly);
       else
       delay(0.02);
       obspower(satpwr);
        if (satfrq != tof)
         obsoffset(satfrq);
        rgpulse(satdly,zero,rof1,rof1);
        if (satfrq != tof)
         obsoffset(tof);
       obspower(tpwr);
       delay(1.0e-5);
      }
     else
      { delay(d1); }
    if (getflag("wet")) /* This option has not been tested */
     wet4(zero,one);
status(B):
       rgpulse(pw, t1, rof1, rof1); /* 90d
initial excitation pulse */
   /* ************** 1st cycle START *********************/
      delay(cycle_time*0.25-rof1-rof1);
        rgpulse(pw*2.0, zero, rof1, rof1); \frac{1}{2} /* 180d */
      delay(cycle_time*0.25-rof1-rof1);
           rgpulse(pw,t4,rof1,rof1); /* 90d refocusing pulse */
      delay(cycle_time*0.25-rof1-rof1);
         rgpulse(pw*2.0, zero, rof1, rof1); /* 180d */
      delay(cycle_time*0.25-rof1);
/* ************** 1st cycle END *********************/
```
/\* \*\*\*\*\*\*\*\*\*\*\*\*\*\* Core cycles START \*\*\*\*\*\*\*\*\*\*\*\*\*\*\*\*\*\*\*\*\*/ starthardloop(v5); delay(cycle\_time\*0.25-rof1); rgpulse( $\overline{p}w*2.0$ , zero, rof1, rof1);  $\qquad \qquad$  /\* 180d \*/ delay(cycle\_time\*0.25-rof1-rof1); rgpulse(pw,t4,rof1,rof1); /\* 90d refocusing pulse \*/ delay(cycle\_time\*0.25-rof1-rof1); rgpulse( $pw*2.0$ , zero, rof1, rof1);  $\frac{1}{2}$  /\* 180d \*/ delay(cycle\_time\*0.25-rof1); endhardloop(); /\* \*\*\*\*\*\*\*\*\*\*\*\*\*\* Core cycles END \*\*\*\*\*\*\*\*\*\*\*\*\*\*\*\*\*\*\*\*\*/ /\* \*\*\*\*\*\*\*\*\*\*\*\*\*\* Last cycle START \*\*\*\*\*\*\*\*\*\*\*\*\*\*\*\*\*\*\*\*\*/ delay(cycle\_time\*0.25-rof1); rgpulse( $\overline{p}w^*2.0$ , zero, rof1, rof1);  $\overline{p}y^*$  /\* 180d \*/ delay(cycle\_time\*0.25-rof1-rof1); rgpulse(pw,t4,rof1,rof1);  $\frac{1}{2}$  /\* 90d refocusing pulse \*/ delay(cycle\_time\*0.25-rof1-rof1); rgpulse( $pw*2.0$ , zero, rof1, rof1);  $\frac{1}{2}$  /\* 180d \*/ delay(cycle\_time\*0.25-rof1); if  $(slock[0] == 'y')$  { rgpulse(pw\*150,t4,rof1,rof1); /\* Spin-Lock \*/ } /\* \*\*\*\*\*\*\*\*\*\*\*\*\*\* Last cycle END \*\*\*\*\*\*\*\*\*\*\*\*\*\*\*\*\*\*\*\*\*/ /\* \*\*\*\*\*\*\*\*\*\*\*\*\*\* WATERGATE \*\*\*\*\*\*\*\*\*\*\*\*\*\*\*\*\*\*\*\*\*/ zgradpulse(gzlvl1,gt1); delay(gstab-rof1-rof1); /\* First WATERGATE \*/ rgpulse(pw\*0.087,t2,rof1,rof1); delay(d3-rof1-rof1-2\*(pw\*0.087 + pw\*0.206)/3.1416); rgpulse(pw\*0.206,t2,rof1,rof1); delay(d3-rof1-rof1-2\*(pw\*0.206 + pw\*0.413)/3.1416); rgpulse(pw\*0.413,t2,rof1,rof1); delay(d3-rof1-rof1-2\*(pw\*0.413 + pw\*0.778)/3.1416); rgpulse(pw\*0.778,t2,rof1,rof1); delay(d3-rof1-rof1-2\*(pw\*0.778 + pw\*1.491)/3.1416); rgpulse(pw\*1.491,t2,rof1,rof1); delay(d3-rof1-rof1-2\*(pw\*1.491 + pw\*1.491)/3.1416); rgpulse(pw\*1.491,t3,rof1,rof1); delay(d3-rof1-rof1-2\*(pw\*1.491 + pw\*0.778)/3.1416); rgpulse(pw\*0.778,t3,rof1,rof1); delay(d3-rof1-rof1-2\*(pw\*0.778 + pw\*0.413)/3.1416); rgpulse(pw\*0.413,t3,rof1,rof1); delay(d3-rof1-rof1-2\*(pw\*0.413 + pw\*0.206)/3.1416); rgpulse( $pw*0.206$ ,t3,rof1,rof1); delay(d3-rof1-rof1-2\*(pw\*0.206 + pw\*0.087)/3.1416); rgpulse(pw\*0.087,t3,rof1,rof1); zgradpulse(gzlvl1,gt1); delay(gstab-rof1); rgpulse(pw,t4,rof1,rof1); zgradpulse(gzlvl2,gt1);  $\frac{1}{2}$  /\* Second WATERGATE \*/ delay(gstab-rof1-rof1); rgpulse(pw\*0.087,t5,rof1,rof1); delay(d3-rof1-rof1-2\*(pw\*0.087 + pw\*0.206)/3.1416); rgpulse(pw\*0.206,t5,rof1,rof1);

```
 delay(d3-rof1-rof1-2*(pw*0.206 + pw*0.413)/3.1416);
 rgpulse(pw*0.413,t5,rof1,rof1);
delay(d3-rof1-rof1-2*(pw*0.413 + pw*0.778)/3.1416);
 rgpulse(pw*0.778,t5,rof1,rof1);
 delay(d3-rof1-rof1-2*(pw*0.778 + pw*1.491)/3.1416);
rgpulse(pw*1.491, t5, rof1, rof1);
delay(d3-rof1-rof1-2*(pw*1.491 + pw*1.491)/3.1416);
 rgpulse(pw*1.491,t6,rof1,rof1);
delay(d3-rof1-rof1-2*(pw*1.491 + pw*0.778)/3.1416);
 rgpulse(pw*0.778,t6,rof1,rof1);
delay(d3-rof1-rof1-2*(pw*0.778 + pw*0.413)/3.1416);
 rgpulse(pw*0.413,t6,rof1,rof1);
delay(d3-rof1-rof1-2*(pw*0.413 + pw*0.206)/3.1416);
rgpulse(pw*0.206, t6, rof1, rof1);
delay(d3-rof1-rof1-2*(pw*0.206 + pw*0.087)/3.1416);
 rgpulse(pw*0.087,t6,rof1,rof2);
zgradpulse(gzlvl2,gt1);
 delay(gstab-rof2+ddrtc);
```

```
setreceiver(t7);
```
status(C);

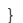

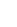

/\* Wasted-I for Varian/Agilent spectrometers END: remove this line \*/

# Wasted-II code for Varian/Agilent spectrometers

/\* There is no warranty (implied or explicit) that it is optimal or bug-free. Anyone using this code does so at their own risk.\*/

/\* Wasted-II for Varian/Agilent spectrometers START: remove this line \*/

#ifndef LINT static char SCCSid[] = "Painles II"; #endif /\* J. A. Aguilar. Durham. 20/12/2012. gt1 - gradient duration for the solvent suppression echo<br>
qzlvll - gradient power for the solvent suppression echo - gradient power for the solvent suppression echo gt2 - gradient duration for the solvent suppression echo<br>gzlv12 - gradient power for the solvent suppression echo gzlvl2 - gradient power for the solvent suppression echo<br>gstab - gradient stabilization delay gstab - gradient stabilization delay<br>d3 - determines the location the s - determines the location the secondary notches (at 1/d3 Hz from the centre of the spectrum). The further apart, the wider the notches. tof - transmitter offset (set on resonance for H2O)<br>slock - 1st spinlock (y/n). Default='y'. Helps keeping slock  $-$  1st spinlock  $(y/n)$ . Default='y'. Helps keeping the water signal small slock a - 2nd spinlock  $(y/n)$ . Default='y'. Eliminates dispersive signals that could have been produced by COSY-TYPE transfers or by the use of long echo times d3 - creates extra notches at a distance delta=1/d3 Hz from the centre of the window. The further apart the notches, the wider they become cycles - 1 cycle = 2 spin echoes cycle\_time - 4 times tau (2 spin echoes, see paper). The duration for the whole cycle (2 spin echoes) is. Keep cycle\_time << 0.25/(2PiJ). Typical conditions as used in the manuscript: Always set the number of scans to a multiple of two, but the phase cycle requires 32 scans to produce clean results and that is what we recommend. If very high levels of suppression are sought, it is important to optimize the duration and strength of the pulsed field gradients, as well as their ratios. We have found that a ratio of 5.8 between the first and the second gradient pairs produces excellent results when 1 ms long pulses of 28.3 G cm-1 (first pair) are used. The optimum gradient stabilization delay varies among probes but 0.5 to 1 ms delays are often adequate. It was found that in order to minimize signal distortions the pre-focusing gradient pules and the first radio-frequency pulse should be separated by at least 1.5 ms, although this may vary among probes. Finally, alternating the polarity of the gradient pulses every other scan seems to slightly improve results. Again, the latter is probably probe dependent. -- Reference -- Robust NMR water signal suppression for demanding analytical applications -- Juan A. Aguilar and Alan. J. Kenwright -- Analyst (2016),141, 236-242 -- doi: 10.1039/C5AN02121A -- Spin echo NMR spectra without J modulation -- A Aguilar, Juan & Nilsson, Mathias & Bodenhausen, Geoffrey & A Morris, Gareth. -- Chemical communications (2011), 48, 811-3. DOI: 10.1039/c1cc16699a. \*/ #include <standard.h> pulsesequence() { static int  $ph1[2] = {0,2}$ , ph2[32] = {0,0,0,0,0,0,0,0,1,1,1,1,1,1,1,1,2,2,2,2,2,2,2,2,3,3,3,3,3,3,3,3}, ph3[32] = {2,2,2,2,2,2,2,2,3,3,3,3,3,3,3,3,0,0,0,0,0,0,0,0,1,1,1,1,1,1,1,1}, ph4 $[1]$  =  $\{1\}$ , ph5[8] =  $\{0, 0, 1, 1, 2, 2, 3, 3\}$ ,  $ph6[8] = {2, 2, 3, 3, 0, 0, 1, 1},$  $rec[16] = \{0, 2, 2, 0, 0, 2, 2, 0, 2, 0, 0, 2, 2, 0, 0, 2\},$ ph9[2] =  $\{0, 1\}$ ;

```
double qstab = qetval("qstab"),
gt0 = getval("gt0"),
gt1 = getval("gt1"),
                gt2 = getval("gt2"),
                gzlvl0 = getval("gzlvl0"),
                gz1v11 = getval('gzlv11''),
                qz1v12 = qetval("qz1v12")qzlv13 = qetval("qzlv13"),
                d3 = \text{getval}(\text{nd3"}), /* second notch at delta=1/d3 */
                Dtau, Ddelta, Deltac, dosytimecubed, dosyfrq, del,
                \text{atfrq} = \text{getval}(\text{``satfrq''}),<br>cycles = getval("cycles"),
                                                 /* 1 cycle = 2 spin echoes = 2 diffusion
encoding periods. Keep in mind that each cycle uses 4 gradients, so keep it to a minumum. It
also helps keeping signal. */
                cycle time = getval("cycle time"), /* cycle time= time duration for the whole
cycle (2 spin echoes). 20-30, even 40 ms can be used depending on the actual coupling
constants. Not the whole cycle time is used for diffusion encoding, as gstabs are used */ddrtc = \text{getval}(\bar{\mathbf{w}}ddrtc"),
                itof = qetval("itof");char lockcomp[MAXSTR],
                sspul[MAXSTR],
                slock[MAXSTR],
                slock_a[MAXSTR],
                alt \frac{1}{\text{grad}[\text{MAXSTR}]};rof1 = qetval("rof1"); if(rof1 > 2.0e-6) rof1 = 2.0e-6;
        getstr("sspul",sspul);
        getstr("lockcomp",lockcomp);
        getstr("slock", slock);
        getstr("slock_a",slock_a);
        getstr("alt grd", alt grd);
        settable(t1,2,ph1);
        settable(t2,32,ph2);
        settable(t3,32,ph3);
        settable(t4,1,ph4);
        settable(t5,8,ph5);
        settable(t6,8,ph6);
        settable(t7,16,rec);
       mod2(ct,v9);
    dosyfrq = sfrq;
    cycles=cycles-2;
    initval(cycles,v5); 
status(A);
delay(rof1);
       if (satmode[0] == 'y') /* This has not been tested */
\left\{\begin{array}{ccc} & & \\ & & \end{array}\right\}if (d1 - satdly > 0)delay(d1 - satdly); else
        delay(0.02);
        obspower(satpwr);
       obsoffset(satfrq);
         rgpulse(satdly,zero,rof1,rof1);
        delay(1.0e-5);
       }
      else
     { delay(d1-gt2*4.0-gstab*2.0); }
        obspower(tpwr);
        obsoffset(tof); 
if (alt grd[0] == 'y'){
ifzero(v9); rgradient('z',gzlvl1);
elsenz(v9); rgradient('z',-1.0*gzlvl1);
endif(v9);
}
```

```
else rgradient('z',gzlvl1);
       delay(2.0*gt2);if (alt grd[0] == 'y'){
ifzero(v9); rgradient('z',gzlvl2);
elsenz(v9); rgradient('z',-1.0*gzlvl2);
endif(v9);
}
else rgradient('z',gzlvl2);
       delay(2.0*qt2);rgradient('z',0);
       delay(1.5e-3);
status(B);
       rgpulse(pw, t1, rof1, rof1); /* 90d initial excitation pulse */
if (alt grd[0] == 'y'){
ifzero(v9); zgradpulse(-1.0*gzlvl1,gt2);
elsenz(v9); zgradpulse(gzlvl1,gt2);
endif(v9);
}
else zgradpulse(-1.0*gzlvl1,gt2);
        delay(gstab-rof1-rof1);
                                                            /* 1st WATERGATE */
       rgpulse(pw*0.087,t2,rof1,rof1);
        delay(d3-rof1-rof1-2*(pw*0.087 + pw*0.206)/3.1416);
        rgpulse(pw*0.206,t2,rof1,rof1);
        delay(d3-rof1-rof1-2*(pw*0.206 + pw*0.413)/3.1416);
        rgpulse(pw*0.413,t2,rof1,rof1);
       delay(d3-rof1-rof1-2*(pw*0.413 + pw*0.778)/3.1416);
       rgpulse(pw*0.778, t2, rof1, rof1);
       delay(d3-rof1-rof1-2*(pw*0.778 + pw*1.491)/3.1416);
       rgpulse(pw*1.491, t2, rof1, rof1);
       delay(d3-rof1-rof1-2*(pw*1.491 + pw*1.491)/3.1416);
        rgpulse(pw*1.491,t3,rof1,rof1);
        delay(d3-rof1-rof1-2*(pw*1.491 + pw*0.778)/3.1416);
        rgpulse(pw*0.778,t3,rof1,rof1);
       delay(d3-rof1-rof1-2*(pw*0.778 + pw*0.413)/3.1416);
        rgpulse(pw*0.413,t3,rof1,rof1);
        delay(d3-rof1-rof1-2*(pw*0.413 + pw*0.206)/3.1416);
        rgpulse(pw*0.206,t3,rof1,rof1);
       delay(d3-rof1-rof1-2*(pw*0.206 + pw*0.087)/3.1416);
        rgpulse(pw*0.087,t3,rof1,rof1);
if (alt grd[0] == 'y'){
ifzero(v9); zgradpulse(-1.0*gzlvl1,gt2);
elsenz(v9); zgradpulse(gzlvl1,gt2);
endif(v9);
}
else zgradpulse(-1.0*gzlvl1,gt2);
        delay(gstab-rof1);
       rgpulse(pw,t4,rof1,rof1); /* 90d refocusing pulse, perfect echo */
if (alt grd[0] == 'y'){
ifzero(v9); zgradpulse(-1.0*gzlvl2,gt2);
elsenz(v9); zgradpulse(gzlvl2,gt2);
endif(v9);
}
else zgradpulse(-1.0*gzlvl2,gt2); /* Second WATERGATE */
       delay(gstab-rof1-rof1);
 rgpulse(pw*0.087,t5,rof1,rof1);
 delay(d3-rof1-rof1-2*(pw*0.087 + pw*0.206)/3.1416);
        rgpulse(pw*0.206,t5,rof1,rof1);
       delay(d3-rof1-rof1-2*(pw*0.206 + pw*0.413)/3.1416);
        rgpulse(pw*0.413,t5,rof1,rof1);
        delay(d3-rof1-rof1-2*(pw*0.413 + pw*0.778)/3.1416);
```

```
 rgpulse(pw*0.778,t5,rof1,rof1);
       delay(d3-rof1-rof1-2*(pw*0.778 + pw*1.491)/3.1416);
       rgpulse(pw*1.491,t5,rof1,rof1);
       delay(d3-rof1-rof1-2*(pw*1.491 + pw*1.491)/3.1416);
       rgpulse(pw*1.491,t6,rof1,rof1);
      delay(d3-rof1-rof1-2*(pw*1.491 + pw*0.778)/3.1416);
       rgpulse(pw*0.778,t6,rof1,rof1);
       delay(d3-rof1-rof1-2*(pw*0.778 + pw*0.413)/3.1416);
       rgpulse(pw*0.413,t6,rof1,rof1);
       delay(d3-rof1-rof1-2*(pw*0.413 + pw*0.206)/3.1416);
       rgpulse(pw*0.206,t6,rof1,rof1);
       delay(d3-rof1-rof1-2*(pw*0.206 + pw*0.087)/3.1416);
       rgpulse(pw*0.087,t6,rof1,rof1);
if (alt grd[0] == 'y'){
ifzero(v9); zgradpulse(-1.0*gzlvl2,gt2);
elsenz(v9); zgradpulse(gzlvl2,gt2);
endif(v9);
}
else zgradpulse(-1.0*gzlvl2,gt2);
       delay(gstab-rof1);
if (slock[0] == 'y') {
       rgpulse(pw*150,t4,0,0); /* SL */
}
   /* ************** 1st cycle START *********************/
      delay(cycle_time*0.25-rof1-rof1);
        rgpulse(pw*2.0, zero, rof1, rof1); \frac{1}{2} /* 180d */
     delay(cycle_time*0.25-rof1-rof1);
           rgpulse(pw,t4,rof1,rof1); /* 90d refocusing pulse */
      delay(cycle_time*0.25-rof1-rof1);
         rgpulse(pw*2.0,zero,rof1,rof1); \frac{1}{2} /* 180d */
      delay(cycle_time*0.25-rof1);
/* ************** 1st cycle END *********************/
/* ************** Core cycles START *********************/
starthardloop(v5);
     delay(cycle_time*0.25-rof1);
        rgpulse(pw*2.0,zero,rof1,rof1); \frac{1}{2} /* 180d */
      delay(cycle_time*0.25-rof1-rof1);
                    rgpulse(pw,t4,rof1,rof1); /* 90d refocusing pulse */
      delay(cycle_time*0.25-rof1-rof1);
        rgpulse(pw*2.0, zero, rof1, rof1); \frac{1}{2} /* 180d */
      delay(cycle_time*0.25-rof1);
endhardloop(); 
/* ************** Core cycles END *********************/
/* ************** Last cycle START *********************/
    delay(cycle_time*0.25-rof1);
       rgpulse(\overline{p}w*2.0, zero, rof1, rof1); \frac{1}{2} /* 180d */
     delay(cycle_time*0.25-rof1-rof1);
       rgpulse(pw,t4,rof1,rof1); /* 90d refocusing pulse */
     delay(cycle_time*0.25-rof1-rof1);
       rgpulse(pw*2.0,zero,rof1,rof1); \frac{1}{2} /* 180d */
     delay(cycle_time*0.25-rof1);
```
/\* \*\*\*\*\*\*\*\*\*\*\*\*\*\* Last cycle END \*\*\*\*\*\*\*\*\*\*\*\*\*\*\*\*\*\*\*\*\*/

```
if (slock a[0] == 'y') {
 obsoffset(tof+itof);
 rgpulse(pw*250,one,rof1,rof2); 
       obsoffset(tof);}
```
setreceiver(t7);

status(C);

}

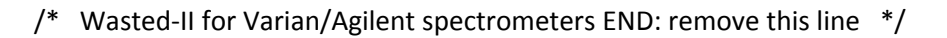

# Wasted-I code for Bruker spectrometers

/\* There is no warranty (implied or explicit) that it is optimal or bug-free. Anyone using this code does so at their own risk.\*/

#### /\* Wasated-I for Bruker spectrometers START: remove this line \*/

;There is no warranty (implied or explicit) that it is optimal or bug-free. ;Anyone using this code does so at their own risk. ; Wasted-I: Project + Spinlock + Robust5 (no pre-focussing) ;Juan A. Aguilar. 1st draft: 20/12/2012 Durham (UK). ;Avance-version (13/05/16) ;Water suppression using Robust-5 ;Broad signal suppression using Project ;Not yet published. ;Robust NMR water signal suppression for demanding analytical applications ;Juan A. Aguilar and Simon. J. Kenwright ;Analyst, 141, pp236-242 (2016) ;doi: 10.1039/C5AN02121A ;Spin echo NMR spectra without J modulation ;Juan A. Aguilar, Mathias Nilsson, Geoffrey Bodenhausen and Gareth A. Morris ;Chem. Commun., 2012,48, 811-813 ;doi: 10.1039/C1CC16699A ;\$CLASS=HighRes ;\$DIM=1D ;\$TYPE= ;\$SUBTYPE= ;\$COMMENT= #include <Avance.incl> #include <Grad.incl> #include <Delay.incl> "p20=p16\*2" "d19= (1/(2\*cnst10))" "p27=p1" "d3=l4\*d2" ; Total T2 time  $"d20=(d19*2)-(2*(p27*0.087 + p27*0.206)/3.1416)"$ "d21=(d19\*2) -  $(2*(p27*0.413 + p27*0.206)/3.1416)$ " "d22=(d19\*2) -  $(2*(p27*0.413 + p27*0.778)/3.1416)$ " "d23=(d19\*2)-  $(2*(p27*0.778 + p27*1.491)/3.1416)$ " "d24=(d19\*2)-  $(2*(p27*1.491 + p27*1.491)/3.1416)$ " "d25=(d19\*2)- (2\*(p27\*0.778 + p27\*1.491)/3.1416)" "d26=(d19\*2)- (2\*(p27\*0.413 + p27\*0.778)/3.1416)"  $\texttt{"d27} = (\text{d19*2}) - (2*(\text{p27*0.413} + \text{p27*0.206})/3.1416)$ " "d28=(d19\*2) – (2\*(p27\*0.087 + p27\*0.206)/3.1416)" "acqt0=0u" 1 ze 2 30m d1 p1 ph1 /\*\*\*\*\*\*\*\*\*\*\*\*\*\*\*\*\*\*\*\*\* PROJECT: START \*\*\*\*\*\*\*\*\*\*\*\*\*\*\*\*\*\*\*\*\*/ 3 d2\*0.25 p1\*2 ph7  $d2*0.25$ 

 p1 ph8 /\* Perfect echo \*/ d2\*0.25 p1\*2 ph7 d2\*0.25 lo to 3 times l4 /\*\*\*\*\*\*\*\*\*\*\*\*\*\*\*\*\*\*\*\*\* PROJECT: END \*\*\*\*\*\*\*\*\*\*\*\*\*\*\*\*\*\*\*\*\*/ p1\*250 ph8 /\* Spin Lock \*/ /\*\*\*\*\*\*\*\*\*\*\*\*\*\*\*\*\*\*\*\*\* Robust-5: START \*\*\*\*\*\*\*\*\*\*\*\*\*\*\*\*\*\*\*\*\*/ 50u UNBLKGRAD p16:gp1\*EA d16 p27\*0.087 ph3 d20 p27\*0.206 ph3 d21 p27\*0.413 ph3  $d22$  p27\*0.778 ph3  $d23$  p27\*1.491 ph3 d24 p27\*1.491 ph4  $d25$  p27\*0.778 ph4  $d26$  p27\*0.413 ph4 d27 p27\*0.206 ph4  $d28$  p27\*0.087 ph4  $p16:gp1*EA$  d16 50u p1 ph2 /\* Perfect echo \*/ 50u p16:gp2\*EA d16 p27\*0.087 ph5  $d20$  p27\*0.206 ph5  $d21$  p27\*0.413 ph5 d22 p27\*0.778 ph5 d23 p27\*1.491 ph5 d24 p27\*1.491 ph6  $d25$  p27\*0.778 ph6 d26 p27\*0.413 ph6  $d27$  p27\*0.206 ph6 d28 p27\*0.087 ph6 p16:gp2\*EA d16 igrad EA 50u BLKGRAD /\*\*\*\*\*\*\*\*\*\*\*\*\*\*\*\*\*\*\*\*\* Robust-5: END \*\*\*\*\*\*\*\*\*\*\*\*\*\*\*\*\*\*\*\*\*/ go=2 ph31 30m mc #0 to 2 F0(zd) exit

ph1=0 2  $ph2=1$ ph3=0 0 0 0 0 0 0 0 1 1 1 1 1 1 1 1 2 2 2 2 2 2 2 2 3 3 3 3 3 3 3 3 ph4=2 2 2 2 2 2 2 2 3 3 3 3 3 3 3 3 0 0 0 0 0 0 0 0 1 1 1 1 1 1 1 1 ph5=0 0 1 1 2 2 3 3 ph6=2 2 3 3 0 0 1 1  $ph7=0$  /\* PROJECT 180 \*/ ph8=1 /\* PROJECT 90 \*/ ph31=0 2 2 0 0 2 2 0 2 0 0 2 2 0 0 2 ;pl1 : f1 channel - power level for pulse (default) ;p1 : f1 channel - 90 degree high power pulse ;p16: homospoil/gradient pulse. 1 ms ;d16: delay for homospoil/gradient recovery. 1 ms ;d1 : relaxation delay; 1-5 \* T1 ;d19: delay for W5 binomial water suppression. Calculated using cnst10 ;cnst10: distance from nulls in Hz for W5 binomial water suppression. The further apart the notches, the wider they become ;ns: 32 \* n, total number of scans: NS \* TD0. Newer use an odd number of scans or the residual water signal will be huge. ;ds: 4; ;d2 : Cycle time (2 echo times). T2 filter time= d2\*l4. d2<< 0.25/(2\*Pi\*J). ;l4: loop for T2 filter. Min value= 1 (2 echoes). T2 filter time= d2\*l4 (not counting the rf pulses) ; DO NOT SPIN THE SAMPLE ;use gradient ratio: gp 1 : gp 2 : gp 3 : gp 4 ;  $62 : 10.68 : -62 : -10.68$ ;for z-only gradients: ;gpz1: 62.8% ;gpz2: 10.68%  $;$  qpz3:  $-62.8%$ ;gpz2: -10.68% ;use gradient files: ;gpnam1: SMSQ10.100 ;gpnam2: SMSQ10.100 ;gpnam3: SMSQ10.100 ;gpnam4: SMSQ10.100 ;\$Id: PR,v 03 2012/01/31 17:49:32 ber Exp \$

/\* Wasted-I for Bruker spectrometers END: remove this line \*/

### Wasted-II code for Bruker spectrometers

### /\* There is no warranty (implied or explicit) that it is optimal or bug-free. Anyone using this code does so at their own risk.\*/

#### /\* Wasted-II for Bruker spectrometers START: remove this line \*/

;There is no warranty (implied or explicit) that it is optimal or bug-free. ;Anyone using this code does so at their own risk. ;Robust5 - spinlock - Project - spinlock ;The fist spinlock help keeping the water signals attenuated. ;The second spinlock eliminates dispersive components caused by the planar black-transfer (recovery of signal suppressed by Robust5) ;Juan A. Aguilar. 1st draft: 20/12/2012 Durham (UK). ;Avance-version (13/05/16) ;Water suppression using Robust-5 ;Broad signal suppression using Project ;Not yet published. Base on the following: ;Robust NMR water signal suppression for demanding analytical applications ;Juan A. Aguilar and Simon. J. Kenwright ;Analyst, 141, pp236-242 (2016) ;doi: 10.1039/C5AN02121A ;Spin echo NMR spectra without J modulation ;Juan A. Aguilar, Mathias Nilsson, Geoffrey Bodenhausen and Gareth A. Morris ;Chem. Commun., 2012,48, 811-813 ;doi: 10.1039/C1CC16699A ;\$CLASS=HighRes ;\$DIM=1D ;\$TYPE= ;\$SUBTYPE= ;\$COMMENT= #include <Avance.incl> #include <Grad.incl> #include <Delay.incl> "p20=p16\*2"  $"dl9= (1/(2 * const10))"$ "p27=p1" "d3=l4\*d2" ; Total T2 time  $"d20=(d19*2)-(2*(p27*0.087 + p27*0.206)/3.1416)"$ "d21=(d19\*2) – (2\*(p27\*0.413 + p27\*0.206)/3.1416)" "d22=(d19\*2)- (2\*(p27\*0.413 + p27\*0.778)/3.1416)" "d23=(d19\*2)- (2\*(p27\*0.778 + p27\*1.491)/3.1416)"  $\texttt{"d24} = (\text{d19*2}) - (2*(p27*1.491 + p27*1.491)/3.1416)$ " "d25=(d19\*2)- (2\*(p27\*0.778 + p27\*1.491)/3.1416)" "d26=(d19\*2)-  $(2*(p27*0.413 + p27*0.778)/3.1416)$ " "d27=(d19\*2) -  $(2*(p27*0.413 + p27*0.206)/3.1416)$ "  $"d28 = (d19*2) - (2*(p27*0.087 + p27*0.206)/3.1416)"$ "acqt0=0u"  $1, 7e$ 2 30m d1 /\*\*\*\*\*\*\*\*\*\*\*\*\*\*\*\*\*\*\*\*\* Robust-5: START \*\*\*\*\*\*\*\*\*\*\*\*\*\*\*\*\*\*\*\*\*/ 50u UNBLKGRAD p20:gp3\*EA d16

```
 d16
  p20:gp4*EA
  d16
  d16
  10u
  p1 ph1
  4u
  p16:gp1*EA
  d16 pl18:f1
  p27*0.087 ph3
 d20 p27*0.206 ph3
  d21
  p27*0.413 ph3
  d22
  p27*0.778 ph3
 d23 p27*1.491 ph3
  d24
  p27*1.491 ph4
  d25
  p27*0.778 ph4
  d26
  p27*0.413 ph4
 d27 p27*0.206 ph4
  d28
  p27*0.087 ph4
 p16:gp1*EA d16
  4u
  p1 ph2 /* Perfect echo */
 411 p16:gp2*EA
  d16
  p27*0.087 ph5
 d20 p27*0.206 ph5
  d21
  p27*0.413 ph5
 d22 p27*0.778 ph5
  d23
  p27*1.491 ph5
 d24 p27*1.491 ph6
  d25
  p27*0.778 ph6
 d26 p27*0.413 ph6
  d27
  p27*0.206 ph6
 d28 p27*0.087 ph6
 p16:gp2*EA d16 igrad EA
  4u BLKGRAD 
/********************* Robust-5: END *********************/
p1*150 ph8 /* Spin lock, important to keep the water signal attenuated */
/********************* PROJECT: START *********************/ 
3 \text{ d}2 \star 0.25 p1*2 ph7 
 d2*0.25 p1 ph8 /* Perfect echo */ 
  d2*0.25
  p1*2 ph7
 d2*0.25 lo to 3 times l4
```
/\*\*\*\*\*\*\*\*\*\*\*\*\*\*\*\*\*\*\*\*\* PROJECT: END \*\*\*\*\*\*\*\*\*\*\*\*\*\*\*\*\*\*\*\*\*/ p1\*250 ph8 /\* Spin lock, important to suppress dispersive components \*/  $qo=2$   $ph31$  30m mc #0 to 2 F0(zd) exit ph1=0 2 ph2=1 ph3=0 0 0 0 0 0 0 0 1 1 1 1 1 1 1 1 2 2 2 2 2 2 2 2 3 3 3 3 3 3 3 3 ph4=2 2 2 2 2 2 2 2 3 3 3 3 3 3 3 3 0 0 0 0 0 0 0 0 1 1 1 1 1 1 1 1 ph5=0 0 1 1 2 2 3 3 ph6=2 2 3 3 0 0 1 1 ph7=0 /\* PROJECT 180 \*/  $ph8=1$  /\* PROJECT 90 \*/ ph31=0 2 2 0 0 2 2 0 2 0 0 2 2 0 0 2 ;pl1 : f1 channel - power level for pulse (default) ;p1 : f1 channel - 90 degree high power pulse ;p16: homospoil/gradient pulse. 1 ms ;d16: delay for homospoil/gradient recovery. 1 ms ;d1 : relaxation delay; 1-5 \* T1 ;d19: delay for W5 binomial water suppression. Calculated using cnst10 ;cnst10: distance between nulls in Hz for W5 binomial water suppression. The further apart, they wider they become. ;ns: 32 \* n, total number of scans: NS \* TD0. Newer use an odd number of scans or the residual water signal will be huge. ;The presence of the 2nd spinlock, necessary to eliminate dispersive components, can introduce oscillatory components in the residual water signal. Completing the 32 step phase cycle usually eliminates the problem. ;ds: 4; ;d2 : Cycle time (2 echo times). T2 filter time= d2\*l4. d2<< 0.25/(2\*Pi\*J). ;l4: loop for T2 filter. Min value= 1 (2 echoes). T2 filter time= d2\*l4 ; DO NOT SPIN THE SAMPLE ;use gradient ratio: gp 1 : gp 2 : gp 3 : gp 4 ;  $62 : 10.68 : -62 : -10.68$ ;for z-only gradients: ;gpz1: 62.8% ;gpz2: 10.68% ;gpz3: -62.8% ;gpz2: -10.68% ;use gradient files: ;gpnam1: SMSQ10.100 ;gpnam2: SMSQ10.100 ;gpnam3: SMSQ10.100 ;gpnam4: SMSQ10.100 ;

/\* Wasted-II for Bruker spectrometers END: remove this line \*/

# Wasted-I code for Jeol spectrometers

/\* There is no warranty (implied or explicit) that it is optimal or bug-free. Anyone using this code does so at their own risk.\*/

/\* Wasted-I for Jeol spectrometers START: remove this line \*/

------------------------------------------------------------------------------- -- -- -- Experiment Source Code -- Delta NMR Experiment & Machine Control Interface --<br>---- -- -- -- -- -- -- -- ------------------------------------------------------------------------------- -- HELP.eng: Wasted-I, combination of Project + Robust-5 for solvent suppression with T2 filter -- Category: 1D, water suppression, liquids -- File name : Wasted-I -- Sequence name : Wasted-I -- -- Reference -- Robust NMR water signal suppression for demanding analytical applications -- Juan A. Aguilar and Alan. J. Kenwright -- Analyst (2016),141, 236-242 -- doi: 10.1039/C5AN02121A -- -- Spin echo NMR spectra without J modulation -- A Aguilar, Juan & Nilsson, Mathias & Bodenhausen, Geoffrey & A Morris, Gareth. -- Chemical communications (2011), 48, 811-3. DOI: 10.1039/c1cc16699a.  $- -$ -- END HELP header filename => "Wasted-I"; sample\_id =>  $"\,"$ ; comment => "Wasted-I, Project+Robust-5"; process = "proton.list"; include "header"; end header; instrument include "instrument"; spin\_state => "SPIN OFF"; end instrument; acquisition x domain  $\Rightarrow$  "Proton";  $x_{\text{offset}} \longrightarrow 4.68 \text{[ppm]};$ x sweep  $\implies 12[ppm]$ ; x points  $\implies$  16384; scans  $\Rightarrow$  32; x prescans  $\implies$  4;  $mod\_return$  => 1; include "acquisition"; end acquisition; pulse include "watergate hard"; collect COMPLEX,OBS; comment  $1 = ? "*** \text{pulse ***";}$ x pulse =>  $x90$ , help "observe 90[deg] pulse"; x\_atn =? xatn, help "attenuator for x\_pulse";  $grad_1$  =? 1.0[ms], help "duration of grad\_1";<br>grad\_2 =? 1.0[ms], help "duration of grad\_2";  $=$ ? 1.0[ms], help "duration of grad<sup>-2";</sup> gradient\_max => z\_gradient\_max, help "Maximum amplitude for a given probe as defined in the probe file";

Note  $=$ ? "Do not exceed gradient max value for grad 1 amp"; grad 1 amp =>  $250 \text{ [mT/m]}$ , help "Amplitude first gradient pair in Tesla/meter units"; grad\_2\_amp => 60[mT/m], help "Amplitude second gradient pair in Tesla/meter units"; grad shape => "SINE",("SQUARE","SINE"), help "shape of grad 1"; grad\_recover => 1[ms], help "gradient recovery time"; spinlock enable => TRUE, help "use spinlock pulses flanking PROJECT"; x spinlock pulse => x90 spin, help "spin lock 90 pulse width"; x\_spinlock\_atn => xatn\_spin, help "attenuator of x\_spinlock\_pulse"; sl2  $-4$ , help "SL multiplier  $1$ "; comment\_2 =? "\*\*\* T2 filter \*\*\*";<br>delay list =>  $0.1[s]$ , help "delay time(array parameter), must be tau\_step unit step";<br>tau\_step =>  $20$ [ms], tau\_step  $\begin{array}{lll} \text{tau} & \text{v} \\ \text{v} & \text{v} \\ \text{tau} & \text{v} \\ \text{tau} & \text{v} \\ \text{v} & \text{v} \end{array}$  =? (tau step - x pulse \* 5) / 4, help "tau interval (= (tau step-x1) tau\_interval =? (tau\_step - x\_pulse \* 5) / 4, help "tau\_interval (=(tau\_step-x180)2)";<br>loop number =? round(delay list / tau step), help "calculation of loop number (=  $\frac{1}{2}$  round(delay\_list / tau\_step), help "calculation of loop number (= round(delay\_list/tau\_step))"; calc\_delay  $-$  =? loop\_number \* tau\_step, help "real delay time = loop\_number \* tau\_step";<br>t2 addition =? x spinlock pulse\*(sl2), help "additional time from spin lock time that contributes to T1rho relaxation"; comment  $312 = ? "***$  Watergate hard solvent suppression \*\*\*";  $-$ watergate parameters<br>woh x pulse  $=$ >  $\Rightarrow$  x90, help "90[deg] pulse used for watergate composite pulse"; include "services";<br>xfreq xfreq  $=$ ?  $get\_freq(x_domain)$ ;<br>wgh null  $=$  >  $4000[Hz]$ , help "null fr wgh null  $\Rightarrow$  4000[Hz], help "null frequency"; wgh\_null\_ppm =? (wgh\_null/xfreq)\*1000000[ppm]; w<sub>9</sub>-------<br>wgh\_null\_ppm =? (wgh\_null/xfreq)\*1000000[ppm];<br>wgh\_tau =? 1/wgh\_null, help "wagtergate pulse interval 1/wgh\_null"; comment  $7 = ? "***$  Pulse Delay \*\*\*"; initial wait  $= 1.0[s]$ ; relaxation\_delay =>  $1.0[s]$ , help "inter-pulse delay"; include "pulse"; phase  $1 = \{0,180\};$  $phase_2 = {90};$ phase  $3 = \{0\};$ phase wgh $1 = \{8(0), 8(90), 8(180), 8(270)\};$ phase wgh2 =  $\{2(0), 2(90), 2(180), 2(270)\};$  phase\_acq = {0,180,180,0,0,180,180,0,180,0,0,180,180,0,0,180}; begin initial\_wait; relaxation delay; --Robust -- Lock prefocussing grad 2, (fgz.gate, fgz.shape.grad shape, -fgz.amp.grad 1 amp); grad\_recover; grad 2, (fgz.gate, fgz.shape.grad shape, -fgz.amp.grad 2 amp); grad\_recover; qrad 2, (fgz.gate, fgz.shape.grad shape, -fgz.amp.grad 1 amp); grad recover; grad<sup>-2</sup>, (fgz.gate, fgz.shape.grad shape, -fgz.amp.grad 2 amp); grad\_recover\*6; x pulse, (obs.gate, obs.phs.phase 1, obs.atn.x atn); --Project loop loop\_number times tau\_interval; x pulse\*2, (obs.gate, obs.phs.phase 3, obs.atn.x atn);  $tan$  interval; x pulse, (obs.gate, obs.phs.phase 2, obs.atn.x atn); tau interval; x pulse\*2, (obs.gate, obs.phs.phase 3, obs.atn.x atn);

```
tau interval;
    end loop;
       --STwhen spinlock_enable do
              x_spinlock_pulse*sl2, (obs.gate, obs.phs.phase 2, obs.atn.x_spinlock_atn);
       end when;
       -- Perfect echo
       grad 1, (fgz.gate, fgz.shape.grad shape, fgz.amp.grad 1 amp);
    grad_recover;
   wgh5 comp180(wgh x pulse, phase wgh1, x atn, wgh tau);
   grad 1, (fgz.gate, fgz.shape.grad shape, fgz.amp.grad 1 amp);
    grad_recover;
 x_pulse, (obs.gate, obs.phs.phase_2, obs.atn.x_atn);
grad 2, (fgz.gate, fgz.shape.grad shape, fgz.amp.grad 2 amp);
   grad_recover;
    wgh5_comp180(wgh_x_pulse, phase_wgh2, x_atn, wgh_tau);
   grad 2, (fgz.gate, fgz.shape.grad shape, fgz.amp.grad 2 amp);
   grad_recover;
   acq (dead time, delay, phase acq);
end pulse;
```
/\* Wasted-I for Jeol spectrometers END: remove this line \*/

# Wasted-II code for Jeol spectrometers

/\* There is no warranty (implied or explicit) that it is optimal or bug-free. Anyone using this code does so at their own risk.\*/

/\* Wasted-II for Jeol spectrometers START: remove this line \*/

------------------------------------------------------------------------------- -- -- -- Experiment Source Code -- Delta NMR Experiment & Machine Control Interface --<br>---- -- -- -- -- -- -- -- ------------------------------------------------------------------------------- -- HELP.eng: Wasted-II, combination of Robust-5 + Project for solvent suppression with T2 filter -- Category: 1D, water suppression, liquids -- File name : Wasted-II -- Sequence name : Wasted-II -- -- Reference -- Robust NMR water signal suppression for demanding analytical applications -- Juan A. Aguilar and Alan. J. Kenwright -- Analyst (2016),141, 236-242 -- doi: 10.1039/C5AN02121A -- -- Spin echo NMR spectra without J modulation -- A Aguilar, Juan & Nilsson, Mathias & Bodenhausen, -- -- END HELP header filename => "Wasted-II"; sample\_id =>  $"$ ; comment => " Wasted-II, Robust-5 + Project"; process = "proton.list"; include "header"; end header; instrument include "instrument";  $spin\_state$  => "SPIN OFF"; end instrument; acquisition x domain  $\Rightarrow$  "Proton"; x offset  $\implies$  4.68[ppm]; x sweep  $\implies 12[ppm]$ ; x\_points => 16384; scans  $\Rightarrow$  32; x prescans  $\implies$  4;  $x\_p$  => 4;<br>
mod return => 1; include "acquisition"; end acquisition; pulse include "watergate\_hard"; collect COMPLEX,OBS; comment  $1 = ? "***$  Pulse \*\*\*";  $x$  pulse =>  $x90$ , help "observe 90[deg] pulse";  $x$  atn =? xatn, help "attenuator for x pulse"; grad  $1$  =?  $1.0$ [ms], help "duration of grad  $1"$ ; grad\_2 =? 1.0[ms], help "duration of grad\_2"; gradient max => z gradient max, help "Maximum amplitude for a given probe as defined in the probe  $\overline{file";}$ <br>Note =? "Do not exceed gradient max value for grad\_1\_amp";

```
grad 1 amp => 250 \, [\text{mT/m}], help "Amplitude first gradient pair in Tesla/meter units";
grad 2 amp => 60[mT/m], help "Amplitude second gradient pair in Tesla/meter units";
 grad_shape => "SINE",("SQUARE","SINE"), help "shape of grad_1";
     grad_recover => 1[ms], help "gradient recovery time";
         spinlock enable => TRUE, help "use spinlock pulses flanking PROJECT";
        x_spinlock_pulse => x90 spin, help "spin lock 90 pulse width";
     x_spinlock_atn => xatn_spin, help "attenuator of x_spinlock_pulse";<br>sl1 =>128, help "SL_multiplier_1";
         sl1 =>128, help "SL multiplier 1";
                                   \Rightarrow 54, help "SL multiplier 2";
comment_2 =? "*** T2 filter ***";<br>delay list => 0.1[s],
                                                                   help "delay time(array parameter),
must be tau_step unit step";<br>tau step => 20 [ms],
    tau_step \Rightarrow 20[ms], help "tau interval minimum time ";<br>tau interval =? (tau step - x pulse * 5) / 4, help "tau interval (=(tau step-x1
    tau_interval =? (tau_step - x_pulse * 5) / 4, help "tau_interval (=(tau_step-x180)2)";<br>loop number =? round(delay list / tau step), help "calculation of loop number (=
                      =? round(delay list / tau step), help "calculation of loop number (=
round(delay_list/tau_step))";<br>calc_delay =? loop_number * tau_step,
                                                              help "real delay time = loop number *tau_step";<br>t2 addition
                                 =? x_spinlock_pulse*(sl1+sl2), help "additional time from
spin lock time that contributes to T1rho relaxation";
comment 312 =? "*** Watergate hard solvent suppression ***";
     --\overline{\text{water}} parameters<br>wgh x pulse =>
                           \Rightarrow x90, help "90[deg] pulse used for watergate composite pulse";
    include "services";<br>xfreq =?
    xfreq =? get\_freq(x\_domain);<br>wgh null =>4000[Hz], help "null fr
    wgh_null => 4000[Hz], help "null frequency";<br>wgh null ppm =? (wgh null/xfreq)*1000000[ppm];
                           =? (wgh_null/xfreq) *1000000 [ppm];
    wgh<sup>-tau</sup> =? 1/wg\overline{h} null, help "wagtergate pulse interval 1/wgh null";
comment 7 = ? "*** Pulse Delay ***";<br>initial wait = 1.0[s];
     initial wait
    relaxation delay => 1.0[s], help "inter-pulse delay";
     include "pulse";
    phase_1 = {0,180};
    phase 2 = {90};phase 3 = \{0\};phase_wgh1 = {8(0), 8(90), 8(180), 8(270)};
    phase_wgh2 = \{2(0), 2(90), 2(180), 2(270)\}; phase_acq = {0,180,180,0,0,180,180,0,180,0,0,180,180,0,0,180};
begin
     initial_wait;
    relaxation delay;
        --Robust
    -- Lock prefocussing
    grad 2, (fgz.gate, fgz.shape.grad shape, -fgz.amp.grad 1 amp);
     grad_recover;
    grad_2, (fgz.gate, fgz.shape.grad shape, -fgz.amp.grad 2 amp);
     grad_recover;
        grad 2, (fgz.gate, fgz.shape.grad shape, -fgz.amp.grad 1 amp);
    grad recover;
    qrad^2, (fgz.gate, fgz.shape.grad shape, -fgz.amp.grad 2 amp);
     grad_recover*6;
     -- Perfect echo
     x_pulse, (obs.gate, obs.phs.phase_1, obs.atn.x_atn);
    grad 1, (fgz.gate, fgz.shape.grad shape, fgz.amp.grad 1 amp);
     grad_recover;
    wgh5 comp180(wgh x pulse, phase wgh1, x atn, wgh tau);
    grad 1, (fgz.gate, fgz.shape.grad shape, fgz.amp.grad 1 amp);
     grad_recover;
    x pulse, (obs.gate, obs.phs.phase 2, obs.atn.x atn);
     grad_2, (fgz.gate, fgz.shape.grad_shape, fgz.amp.grad_2_amp);
    grad recover;
```

```
wgh5 comp180(wgh x pulse, phase wgh2, x atn, wgh tau);
     grad_2, (fgz.gate, fgz.shape.grad_shape, fgz.amp.grad_2_amp);
   grad_recover;
       --ST.
       when spinlock_enable do
              x spinlock pulse*sl1, (obs.gate, obs.phs.phase 2, obs.atn.x spinlock atn);
       end when;
       --Project
       loop loop_number times
       tau interval;
        x pulse*2, (obs.gate, obs.phs.phase 3, obs.atn.x atn);
        tau_interval;
        x pulse, (obs.gate, obs.phs.phase 2, obs.atn.x atn);
        tau interval;
         x_pulse*2, (obs.gate, obs.phs.phase_3, obs.atn.x_atn);
         tau_interval;
     end loop;
       -\textnormal{-SL}when spinlock enable do
              x_spinlock_pulse*sl2, (obs.gate, obs.phs.phase_2, obs.atn.x_spinlock_atn);
       end when;
   acq (dead time, delay, phase acq);
end pulse;
```
/\* Wasted-II for Jeol spectrometers END: remove this line \*/